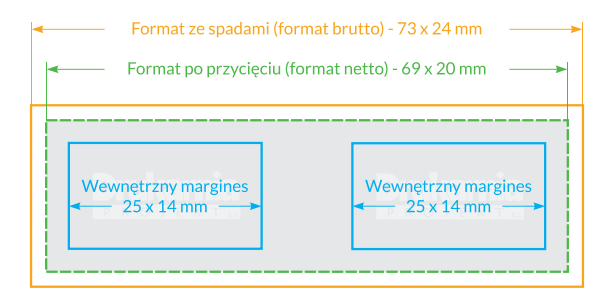

#### **Przyjmujemy do druku następujące typy plików:**

- cdr dowolna wersja (może być najnowsza)
- psd dowolna wersja (może być najnowsza CC)
- indd dowolna wersja (może być najnowsza CC)
- ai dowolna wersja (może być najnowsza CC)
- pdf
- eps,
- tif jako zdjęcia (użytkownik musi być świadomy, że obiekty wektorowe zapisane jako JPG, tif tracą na jakości),
- ps, prn jako gotowe pliki do naświetlania (do Postscript Level 2)
- oraz wiele innych formatów (prosimy o kontakt w sprawie ustalenia szczegółów)

# **Dostarczanie prac. Prace możesz przesłać bezpośrednio do nas:**

- Poprzez formularz zamówienia na naszej stronie internetowej www.drukarnia-projekt.pl
- FTP-em jeśli nie posiadasz jeszcze loginu do naszego FTP-a prosimy o kontakt mailowy lub telefoniczny w celu nadania loginu i hasła. Jeśli nie posiadasz umiejętności konfiguracji FTP- -a chętnie wyślemy instrukcję korzystania z FTP-a.
- e-mailem: biuro@drukarnia-projekt.com.pl zalecane przy mniejszych pracach. Nasze skrzynki pocztowe nie posiadają limitu wiadomości, lecz prosimy o sprawdzenie czy Twoja skrzynka pozwoli wysłać duży plik.
- tradycyjną pocztą na adres: Drukarnia Projekt, 63-200 Jarocin, ul. Janusza Kusocińskiego 12.

*Jeśli masz jakiekolwiek pytania techniczne chętnie udzielimy Ci porady.*

# **Poniżej zapraszamy do lektury o podstawowych problemach w druku offsetowym oraz informacje dla zaawansowanych użytkowników**

# **Pamiętaj o pewnych zasadach przygotowywania prac do druku w CMYKu:**

- 1. Wszelkie bitmapy, obiekty i teksty powinny zostać umieszczone w przestrzeni roboczej CMYK (nigdy RGB i Pantone - chyba, że celowo definiujemy dodatkowy kolor Pantone).
- 2. Jeśli definiujesz czarną aplę (duże płaszczyzny) to zalecamy dodanie w kolorze cyjan, magenta i yellow po około 50% wypełnienia i oczywiście w czarnym 100% wypełnienie. Nie zalecamy stosowania do 100% w każdym kolorze co powoduje duże problemy z drukiem. Natomiast użycie wyłącznie apli w kolorze czarnym nie da efektu soczystej czerni.
- 3. W przypadku prac otwartych wszystkie czcionki powinny zostać zamienione na krzywe.
- 4. Rozdzielczość bitmap powinna wynosić 300 dpi i rozmiar 1:1 (obniżając rozdzielczość poniżej 300 dpi musisz się liczyć ze stratą jakości).
- 5. Zdjęcia i grafiki ze stron internetowych nie nadają się do druku rozdzielczość witryn WWW to tylko 72 dpi, natomiast rozdzielczość prac drukarskich to 300 dpi. Zdjęcia powinny być w rozdzielczości dwukrotnie większej niż liniatura stosowana do naświetlania (czyli np. zdjęcie 300 dpi dla naświetlania 150 lpi). Grafiki czarno - białe proponujemy używać w rozdzielczości min. 600 dpi a najlepiej 1200 dpi.
- 6. Kolory prawidłowe oddanie kolorów zapewniają tylko monitory kalibrowane sprzętowo (nie programowo). W przypadku, gdy nie posiadasz monitora kalibrowanego kolory oglądane na ekranie mogą się różnić od kolorów w druku. Zalecamy zaopatrzyć się w tablice barwne CMYK, dzięki którym możesz prawidłowo definiować kolory.

н

7. Przygotowując projekt w CorelDRAW prosimy o ograniczenia w stosowaniu efektów takich jak soczewki (lens), cienie, przezroczystość, maski kolorów na mapach bitowych. Elementy te bardzo często (choć nie zawsze) rozbarwiają się nie tak jak byście sobie tego życzyli, czego efektem jest niezamierzony kolor cienia, bardzo odmienne kolory zadanej soczewki w stosunku monitor i wydruk, "zniknięcie" obrazu pod przezroczystością, a w skrajnych przypadkach całkowite "rozsypanie" się projektu. Jeśli jednak często korzystacie z efektów zawartych w CorelDraw to przed wysłaniem pliku wszystkie obiekty z efektami zamieńcie na bitmapę 300 dpi CMYK. Cienie, soczewki i inne efekty na bitmapach proponujemy wykonać bezpośrednio w Photoshopie co daje pewność w druku.

u

п

- 8. Unikaj stosowania bardzo cienkich linii np. 0,2 mm w kilku kolorach na wydruku linia taka nie wygląda najlepiej. Należy pamiętać, że CorelDRAW standardowo linię włosową definiuje w grubości 0,076 mm, którą musimy pogrubić do wartości co najmniej 0,2 mm aby uzyskać poprawny wydruk.
- 9. Pamiętaj o przygotowaniu spadów (nadlewek) po około 2 mm z każdej obcinanej strony, w przypadku broszur, książek po około 5 mm.
- 10. Pamiętaj, że czcionka Switzerland posiada błąd w literce "ś". Radzimy usunąć ją z systemu.
- 11.Przy stosowaniu uszlachetniania lakierami lub foliami należy pamiętać, że kolorystyka może się różnić w stosunku do arkusza nieuszlachetnionego.
- 12. Jeśli nie jesteś zaawansowanym użytkownikiem to rozważnie stosuj profile barwne. Źle dobrany profil barwny potrafi np. powodować przekłamania kolorystyczne, które mogą objawiać się np. emulacją bieli na elementach, na których kolor jest zadeklarowany jako biały (zarówno w przypadku bitmap jak i wektorów) co może spowodować, że zamiast bieli profil wygeneruje kilka procent jakiegoś koloru.
- 13.Musisz pamiętać, że niektórych kolorów Pantone w druku cmyk nie można wiernie odwzorować. Zalecamy zaopatrzyć się w tablice barwne, które pokazują symulację druku koloru Pantone w cmyku.
- 14.Musisz pamiętać, że ten sam kolor czy kolory w druku na papierze powlekanym mogą odbiegać kolorystycznie od druku na papierze niepowlekanym.
- 15.Eksportując duże pliki (np. do druku wielkoformatowego) przygotowywane w CorelDRAW, prosimy o nieprzekraczanie wartości 10 000 px. Po przekroczeniu tej wartości pliki eksportowane mogą zostać zniekształcone. Zalecamy sprawdzenie w oknie eksportu czy CorelDRAW nie zmienił skali i wymiarów.
- 16.Do każdego zlecenia o trudnych kolorach, dokładnym odwzorowaniu barw, specyficznych wymaganiach odnośnie odwzorowania kolorów, konieczne jest dostarczenie wydruku kalibracyjnego – próbnego, dzięki temu jesteśmy w stanie dobrać odpowiednie nasycenie druku.
- 17.Rozdzielczości dla druku solventowego. Rozdzielczość ta jest trudna do określenia ze względu na fakt, że nie wiemy z jakiej odległości będzie oglądany wydruk. Jeśli jest to np. baner zawieszony przy ulicy rozdzielczość może być np. 72 dpi – 120 dpi, ale jeśli to będzie wydruk, który będzie plakatem i oglądany z bardzo małej odległości to zalecamy wyższą rozdzielczość np. 150-200 dpi.

*Wymiary poniżej 100 x 100 cm – około 150 – 200 dpi Wymiary powyżej 100 x 100cm – około 120 - 150 dpi Bardzo duże reklamy np. 200 x 400 cm – około 60 – 100 dpi Przy druku etykiet zalecamy rozdzielczość 300 dpi* 

### **INFORMACJE DLA ZAAWANSOWANYCH UŻYTKOWNIKÓW**

#### **IMPOZYCJA**

Pliki do druku, które mają zostać poddane impozycji (rozłożeniu na arkuszu drukarskim) proszę przesyłać w pdf-ie. W pliku powinny zostać uwzględnione spady (jeśli występują) i koniecznie umieszczone linie cięcia strony. Spady można ustawić dowolne, lecz nie mniejsze niż 1 mm w przypadku folderów, ulotek i około 4-5 mm w przypadku grubszych publikacji. Podczas projektowania nie potrzeba martwić się o spady lewe przy stronie parzystej i prawe przy stronie nieparzystej, gdyż zostaną automatycznie usunięte. Dlatego, np. przy projektowaniu w Indesignie można standardowo dla każdej strony ustawić np. spady 4 mm niezależnie czy dla stron parzystych czy nieparzystych.

Л

#### **Podczas impozycji mamy następujące możliwości:**

- zmniejszenia spadów np. z 4 mm do 2 mm przeskalowania całej publikacji
- obcięcia czy zmniejszenia marginesów w całej publikacji np. z 20 mm do 10 mm
- dołożenia pustych stron w dowolne miejsca publikacji
- możemy powielić dowolną stronę, np. klient przesyła do druku broszurę w pdf-ie, który ma 14 stron i prosi o powielenie strony 14 na 15 i 16
- impozycję możemy wykonać z kilku plików pdf np. oddzielnie okładka, oddzielnie spis treści, itp. (ale należy zwrócić uwagę aby format wszystkich plików był jednakowy)

# **NOTATKI**

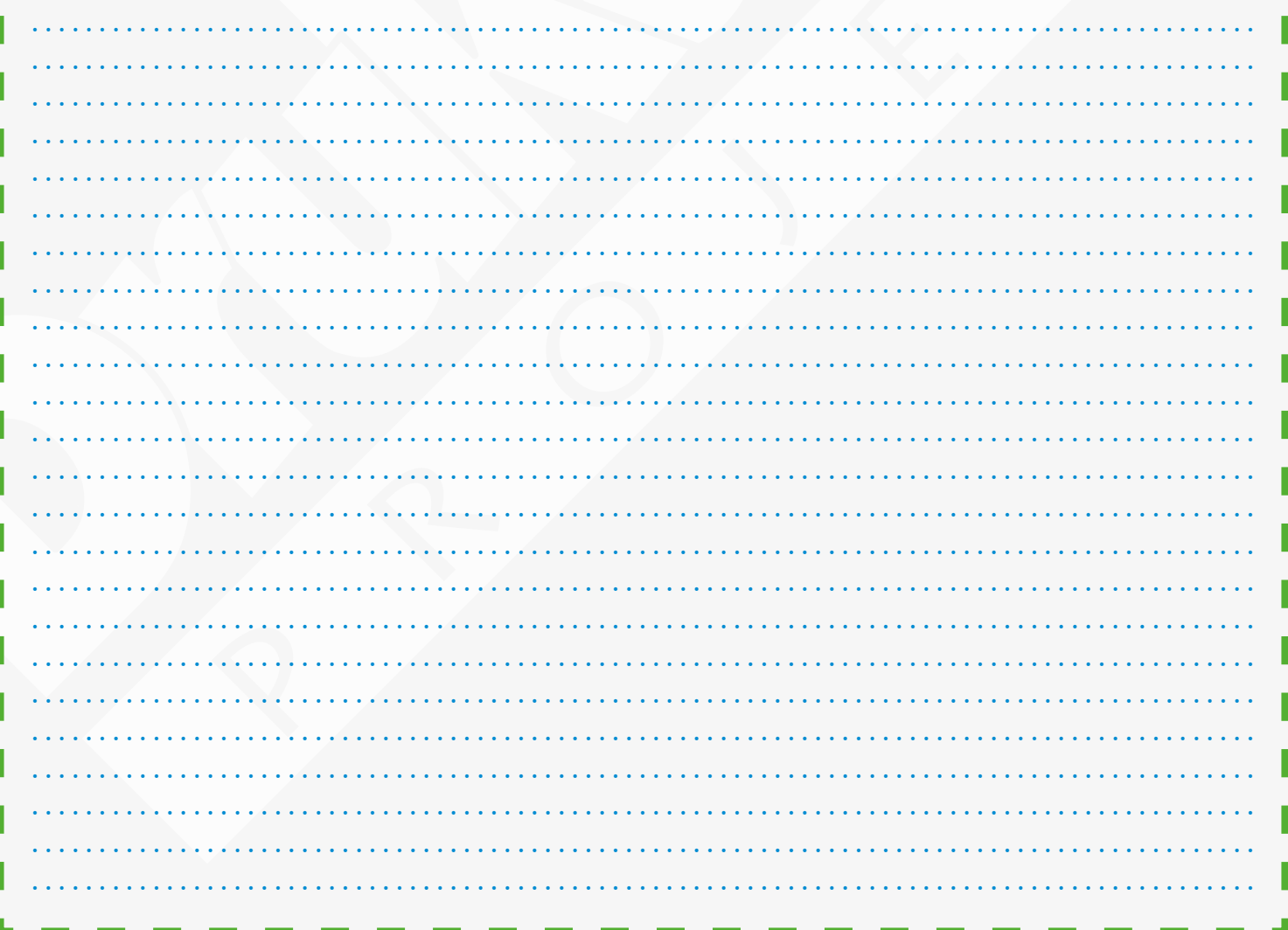